• Пользовательский интерфейс - это совокупность программных и аппаратных средств, обеспечивающих взаимодействие пользо́вателя с компьютером. Основу такого взаимодействия составляют диалоги. Под диалогом в данном случае понимают регламентированный обмен информацией между человеком и компьютером, осуществляемый в реальном масштабе времени и направленный на совместное решение конкретной задачи. Каждый диалог состоит из отдельных процессов ввода / вывода, которые физически обеспечивают связь пользователя и компьютера. Обмен информацией осуществляется передачей сообщения.

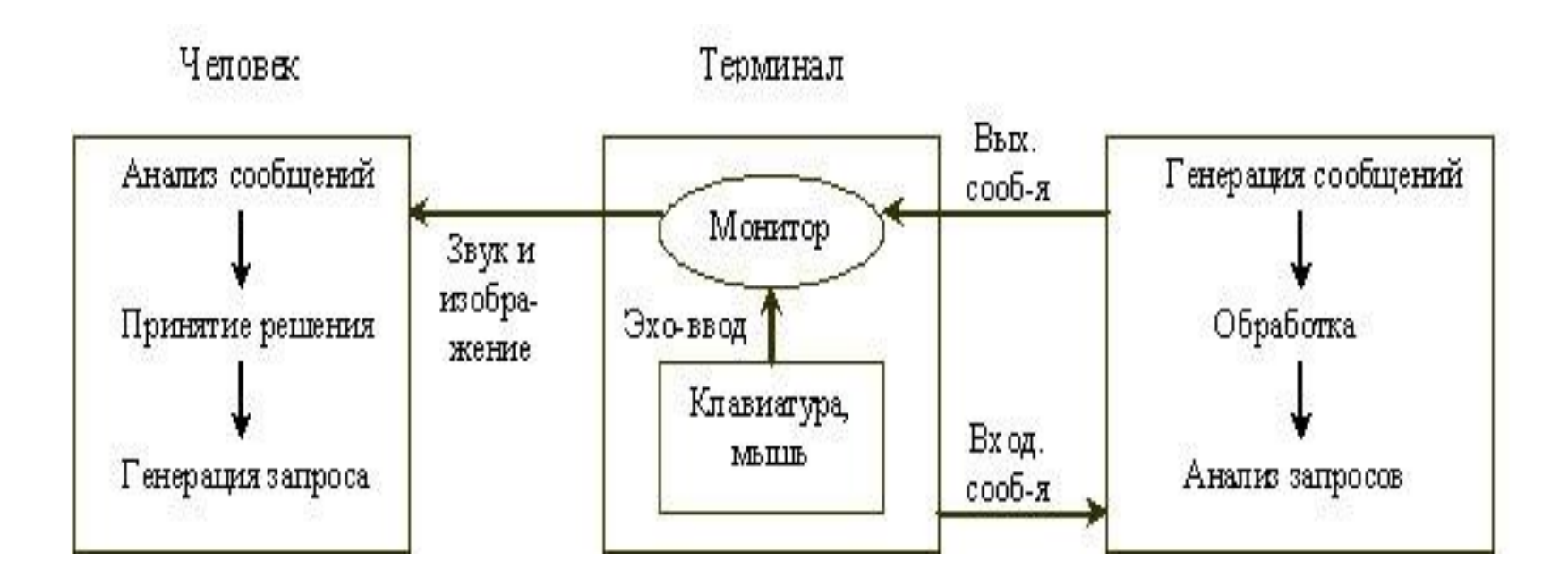

### **• 2. Виды интерфейсов**

•

Интерфейс - это, прежде всего, набор правил. Как любые правила, их можно обобщить, собрать в "кодекс", сгруппи́ровать по общему признаку. Таким образом, мы пришли к понятию "ви́д интерфейса" как объединение по схожести способов взаимодействия человека и компьютеров. Вкратце можно предложить следующую схематическую классификацию различных интерфейсов общения человека и компьютера.

- Современными видами интерфейсов являются:
- 1) Командный интерфейс. Командный интерфейс называется так по тому, что в этом виде интерфейса человек подает "команды" компьютеру, а компьютер их выполняет и выдает результат человеку. Командный интерфейс реализован в виде пакетной технологии и технологии командной строки.
- 2) WIMP интерфейс (Window окно, Image образ, Menu меню, Pointer указатель). Характерной особенностью этого вида интерфейса является то, что диалог с пользователем ведется не с помощью команд, а с помощью графических образов - меню, окон, других элементов. Хотя и в этом интерфейсе подаются команды машине, но это делается "опосредственно", через графические образы. Этот вид интерфейса реализован на двух уровнях технологий: простой графический интерфейс и "чистый" WIMP - интерфейс.
- 3) SILK интерфейс (Speech речь, Image образ, Language язык, Knowlege знание). Этот вид и́нтерфейса наиболее приближе́н к обычно́й, ч́еловеческой фо́рме общения. В рамках этого интерфейса идет обычный "разговор" человека и компьютера. При этом компьютер находит для себя команды, анализируя человеческую речь и находя в ней ключевые фразы. Результат выполнения команд он также преобразует в понятную человеку форму. Этот вид интерфейса наиболее требователен к аппаратным ресурсам компьютера, и поэтому его применяют в основном для военных целей.

## • 2.1 Командный интерфейс

Пакетная технология. Исторически этот вид технологии появился первым. Она существовала уже на релейных машинах Зюса и Цюзе (Германия, 1937 год).<br>Идея ее проста: на вход компьютера подается последовательность символов, идел со престания влад компьютера подастел последовательность<br>в которых по определенным правилам указывается последовательность<br>запущенных на выполнение программ. После выполнения очередной<br>программы запускается следующая может выступать, например, перфолента, стопка перфокарт,<br>последовательность нажатия клавиш электрической пишущей машинки (типа<br>CONSUL). Машина также выдает свои сообщения на перфоратор, алфавитносомосту, машина также выдает свои сосоздения на перереватор, алеванное цифровое печатающее устройство (АЦПУ), ленту пишущей машинки. Такая машина представляет собой "черный ящик" (точнее "белый шкаф"), в который постоянно работу машины - он может лишь приостановить работу машины, сменить<br>программу и вновь запустить ЭВМ. Впоследствии, когда машины стали помощнее и могли обслуживать сразу нескольких пользователей, вечное<br>ожидание пользователей типа: "Я послал данные машине. Жду, что она<br>ответит. И ответит ли вообще? " - стало, мягко говоря, надоедать. К тому же вычислительные центры, вслед за газетами, стали вторым крупным "производителем" макулатуры. Поэтому с появлением алфавитно-цифровых дисплеев началась эра по-настоящему пользовательской технологии командной строки.

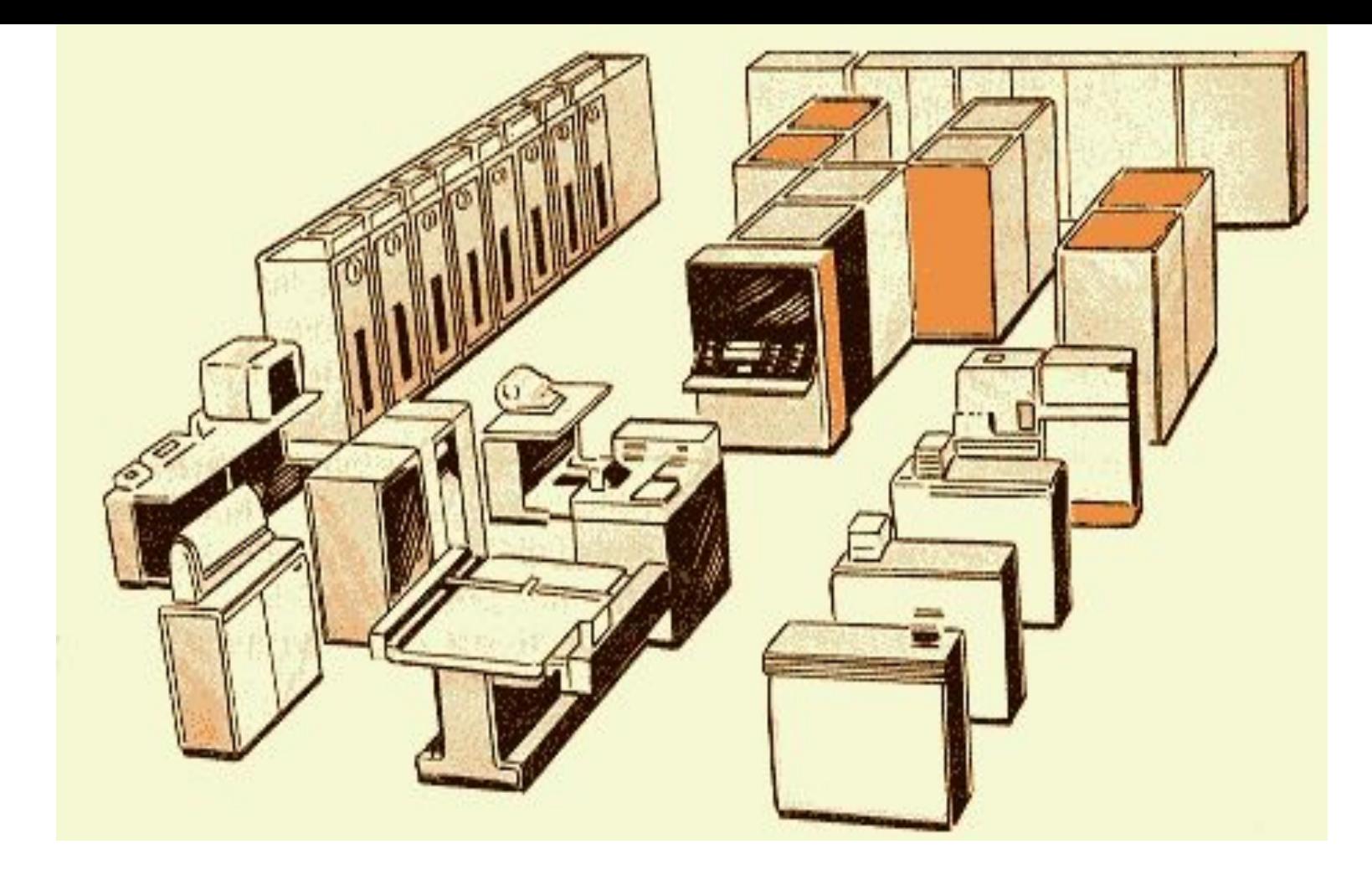

# •Рис.2. Вид большой ЭВМ серии ЕС ЭВМ

•

Технология командной строки. При этой технологии в качестве единственного способа ввода информации от человека к компьютеру служит клавиатура, а компьютер выводит информацию человеку с помощью алфавитно-цифрового дисплея (монитора). Эту комбинацию (монитор + клавиатура) стали называть терминалом, или консолью. Команды набираются в командной строке. Командная строка представляет собой символ приглашения и мигающий прямоугольник курсор. При нажатии клавиши на месте курсора появляются символы, а сам курсор смещается вправо. Это очень похоже на набор команды на пишущей машинке. Однако, в отличие от нее, буквы отображаются на дисплее, а не на бумаге, и неправильно набранный символ можно стереть. Команда заканчивается нажатием клавиши Enter (или Return) После этого осуществляется переход в начало следующей строки. Именно с этой позиции компьютер выдает на монитор результаты своей работы. Затем процесс повторяется. Технология командной строки уже работала на монохромных алфавитно-цифровых дисплеях. Поскольку вводить позволялось только буквы, цифры и знаки препинания, то технические характеристики дисплея были не существенны. В качестве монитора можно было использовать телевизионный приемник и даже трубку осциллографа.

- •Обе эти технологии реализуются в виде командного интерфейса - машине подаются на вход команды, а она как бы "отвечает" на них.
- •Преобладающим видом файлов при работе с командным интерфейсом стали текстовые файлы - их и только их можно было создать при помощи клавиатуры. На время наиболее широкого использования интерфейса командной строки приходится появление операционной системы UNIX и появление первых восьмиразрядных персональных компьютеров с многоплатформенной операционной системой CP / M.

#### **• 2.2 Графический интерфейс**

- Как и когда появился графический интерфейс? Его идея зародилась в середине 70-х годов, когда в исследовательском центре Xerox Palo Alto Research Center (PARC) была разработана<br>концепция визуального интерфейса. Предпосылко любых графических изображений в виде множества точек на экране различного цвета, фантазии в использовании экрана вообще не стало границ! Первая система с графическим<br>интерфейсом 8010 Star Information System группы PARC, т - совместимых компьютерах.
- С более раннего времени, и под влиянием также и этих концепций, проходил процесс по унификации в использовании клавиатуры и мыши прикладными программами. Слияние этих двух<br>тенденций и привело к созданию того пользовател

#### **2.2.1 Простой графический интерфейс**

- На первом этапе графический интерфейс очень походил на технологию командной строки. Отличия от технологии командной строки заключались в следующим:
- 1. При отображении символов допускалось выделение части символов цветом, инверсным изображением, подчеркиванием и мерцанием. Благодаря этому повысилась выразительность изображения.
- 2. В зависимости от конкретной реализации графического интерфейса курсор может представляться не только мерцающим прямоугольником, но и некоторой областью, охватывающей<br>несколько символов и даже часть экрана. Эта в
- 3. Нажатие клавиши Enter не всегда приводит к выполнению команды и переходу к следующей строке. Реакция на нажатие любой клавиши во многом зависит от того, в какой части экрана находился курсор.
- 4. Кроме клавиши Enter, на клавиатуре все чаще стали использоваться "серые" клавиши управления курсором.
- 5. Уже в этой редакции графического интерфейса стали использоваться манипуляторы (типа мыши, трекбола и т.п. см. рис.3) Они позволяли быстро выделять нужную часть экрана и перемещать курсор.
- •

•

•

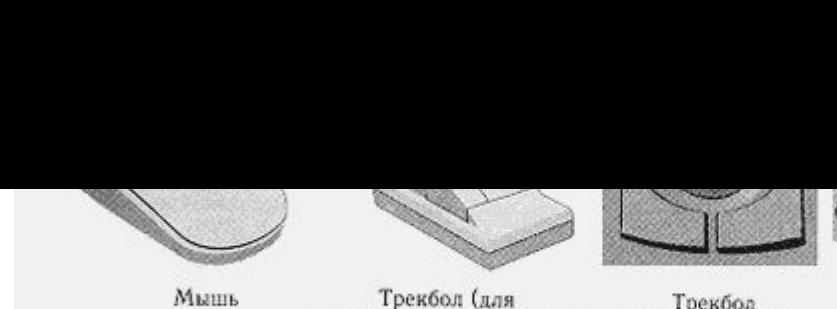

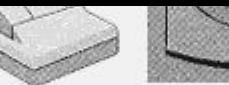

Трекбол

Трекбол (для

Herston (для прекольных компьютеров) (в принцепера) (в принцепера) (в принцепера) (в принцепера) (вежду клавица с для социалистров) (вежду клавица с для социалистров) (вежду клавица с для социалистров) (вежду клавица с дл

- Подводя итоги, можно привести следующие отличительные особенности этого интерфейса.
- 1) Выделение областей экрана.
- 2) Переопределение клавиш клавиатуры в зависимости от контекста.
- 3) Использование манипуляторов и серых клавиш клавиатуры для управления курсором.
- 4) Широкое использование цветных мониторов.
- Появление этого типа интерфейса совпадает с широким распространением операционной системы MS-DOS. Именно она внедрила этот интерфейс в массы, благодаря чему 80-е годы прошли под знаком совершенствования этого типа интерфейса, улучшения характеристик отображения символов и других параметров монитора.
- Типичным примером использования этого вида интерфейса является файловая оболочка Nortron Commander (о файловых оболочках смотри ниже) и текстовый редактор Multi-Edit. А текстовые редакторы Лексикон, ChiWriter и те́кстовый процессор<br>Microsoft Word for Dos являются примером, как этот интерфейс превзошел сам себя.
- **• 2.2.2 WIMP интерфейс**
- Вторым этапом в развитии графического интерфейса стал "чистый" интерфейс WIMP, Этот подвид интерфейса характеризуется следующими особенностями.
- 1. Вся работа с программами, файлами и документами происходит в окнах определенных очерченных рамкой частях экрана.
- 2. Все программы, файлы, документы, устройства и другие объекты представляются в виде значков иконок. При открытии иконки превращаются в окна.
- 3. Все действия с объектами осуществляются с помощью меню. Хотя меню появилось на первом этапе становления графического интерфейса, оно не имело в нем главенствующего значения, а служило лишь дополнением к командной стр
- 4. Широкое использование манипуляторов для указания на объекты. Манипулятор перестает быть просто игрушкой дополнением к клавиатуре, а становится основным элементом управления. С помощью манипулятора УКАЗЫВАЮТ на любу
- Следует отметить, что WIMP требует для своей реализации цветной растровый дисплей с высоким разрешением и манипулятор. Также программы, ориентированные на этот вид интерфейса, предъявляют повышенные требования к<br>произво
- Ярким примером программ с графическим интерфейсом является операционная система Microsoft Windows.
- •

#### **• 2.3 Речевая технология**

- С середины 90-х годов, после появления недорогих звуковых карт и широкого распространения технологий распознавания речи, появился так называемый "речевая технология" SILK - интерфейса. При этой технологии команды подаются
- "Проснись" включение голосового интерфейса.
- "Отдыхай" выключение речевого интерфейса.
- "Открыть" переход в режим вызова той или иной программы. Имя программы называется в следующем слове.
- "Буду диктовать" переход из режима команд в режим набора текста голосом.
- "Режим команд" возврат в режим подачи команд голосом.
- и некоторые другие.

•

•

- Слова должны выговариваться четко, в одном темпе. Между словами обязательна пауза. Из-за неразвитости алгоритма распознавания речи такие системы требует индивидуальной предварительной настройки на каждого конкретного пользователя.
- "Речевая" технология является простейшей реализацией SILK интерфейса.
	- **2.4 Биометрическая технология**

Эта технология возникла в конце 90-х годов XX века и на момент написания книги еще разрабатывается. Для управления компьютером используется выражение лица человека, направление его взгляда, размер зрачка и другие признаки